#### Binary Tree Traversal Methods

- Many binary tree operations are done by performing a traversal of the binary tree.
- Possible Binary Tree Operations:
	- Determine the height.
	- Determine the number of nodes.
	- Make a clone.
	- Evaluate the arithmetic expression represented by a binary tree.
	- …

# Binary Tree Traversal Methods

- Preorder
- Inorder
- Postorder
- Level order

## Binary Tree Traversal Methods

- In a traversal of a binary tree, each element of the binary tree is visited exactly once.
- During the visit of an element, all action (make a clone, display, evaluate the operator, etc.) with respect to this element is taken.

#### Preorder Traversal

```
template <class T>
void PreOrder(TreeNode<T> *t)
{
   if (t != NULL)
   \{Visit(t);
      PreOrder(t->leftChild); 
      PreOrder(t->rightChild);
   }
}
```
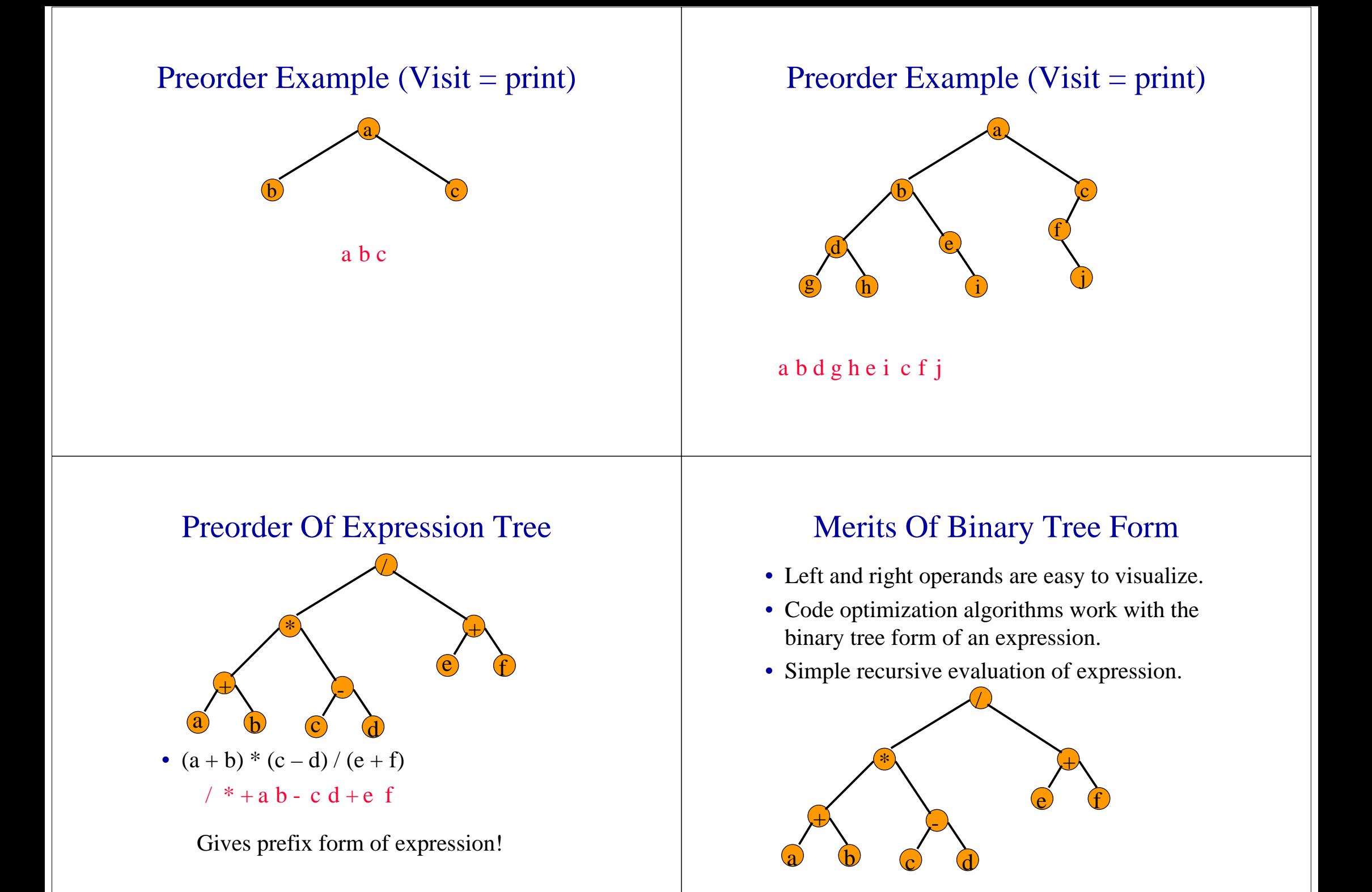

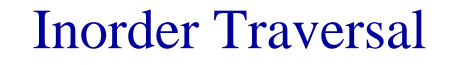

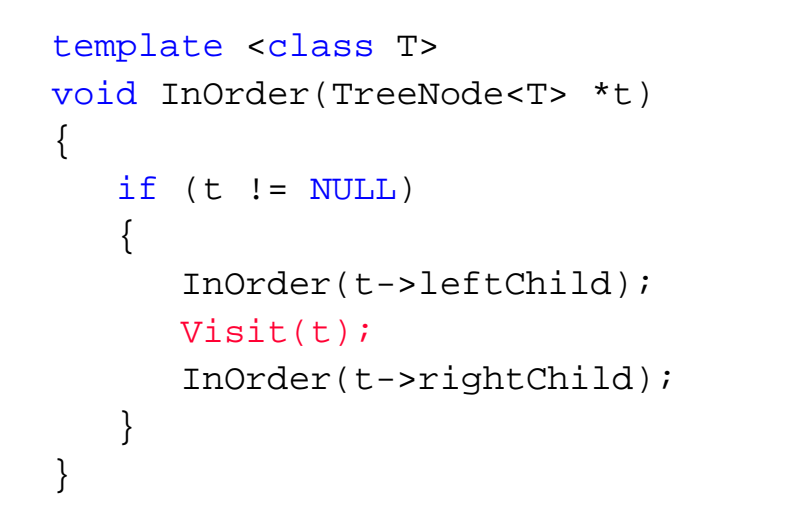

Inorder Example (Visit = print)

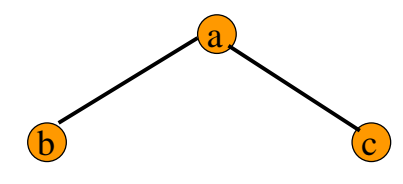

bac

## Inorder Example (Visit = print)

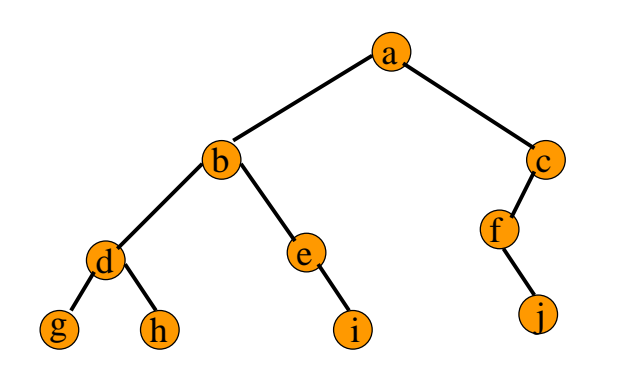

gdhbei af j <sup>c</sup>

## Inorder By Projection (Squishing)

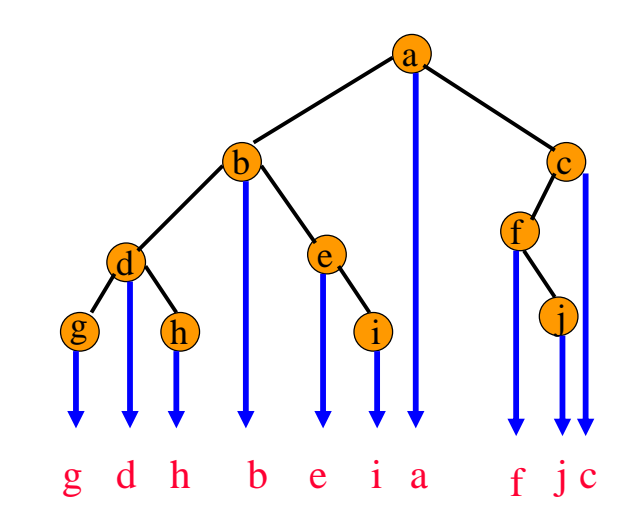

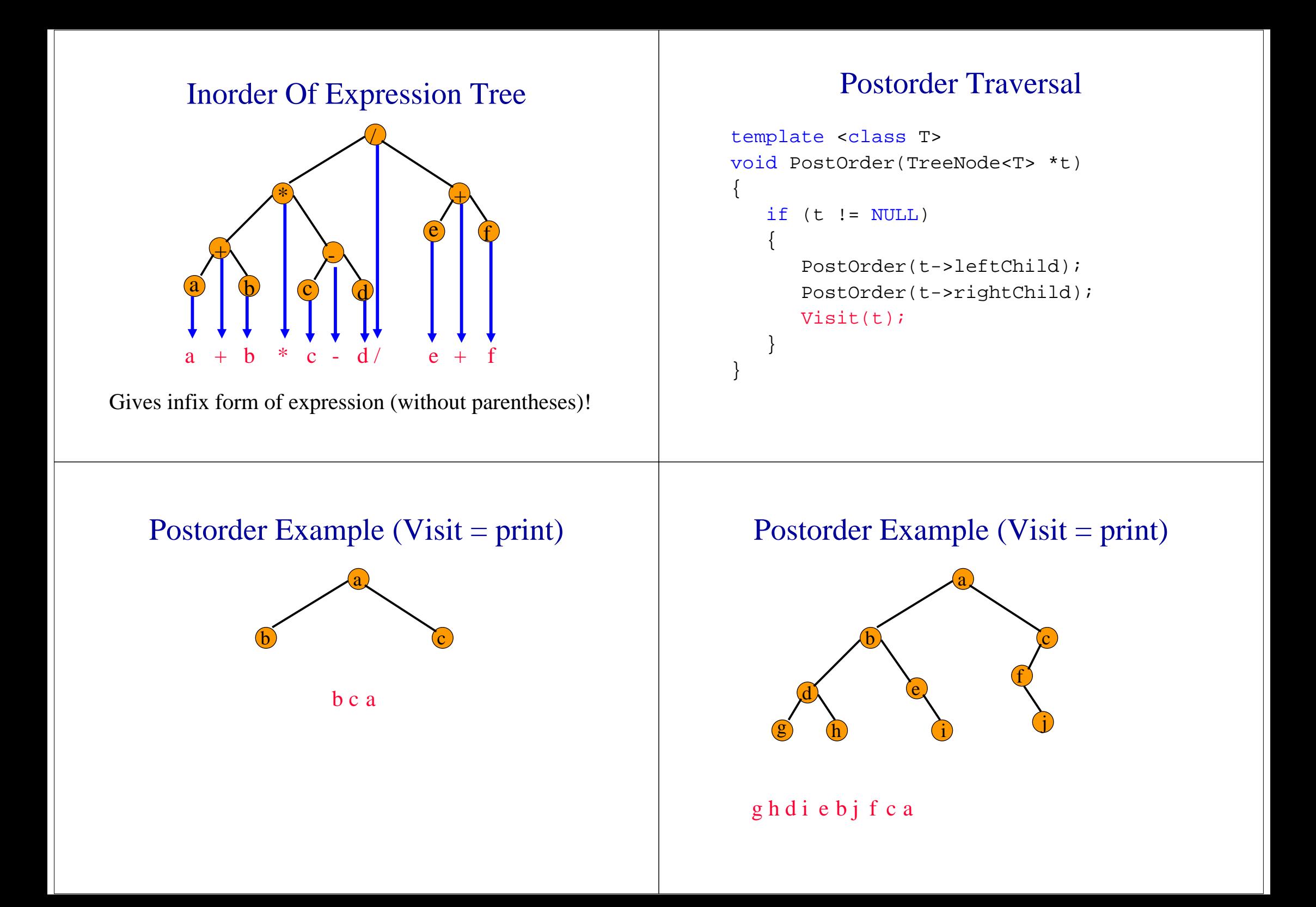

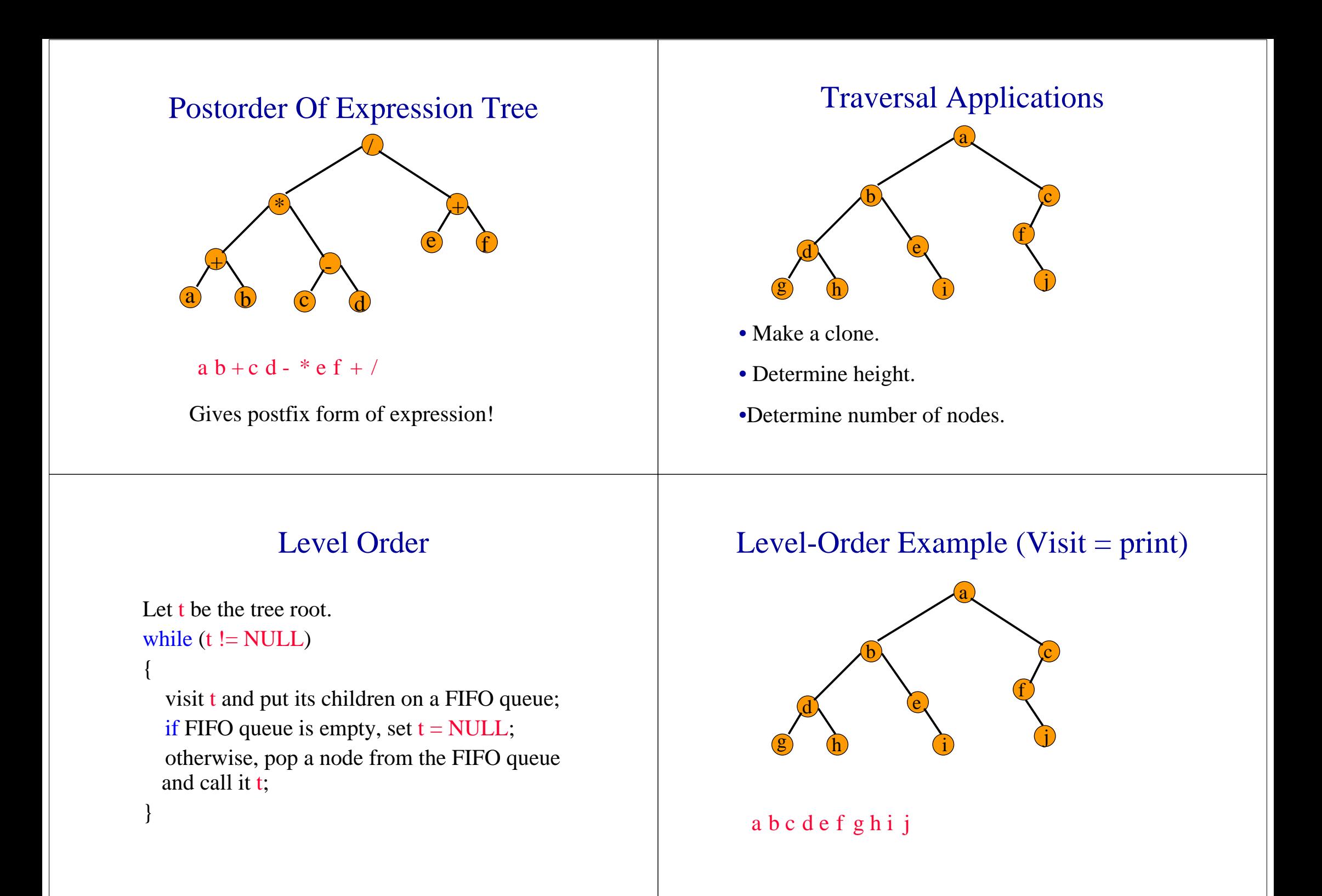

# Binary Tree Construction

- Suppose that the elements in a binary tree are distinct.
- Can you construct the binary tree from which a given traversal sequence came?
- When a traversal sequence has more than one element, the binary tree is not uniquely defined.
- Therefore, the tree from which the sequence was obtained cannot be reconstructed uniquely.

#### Some Examples

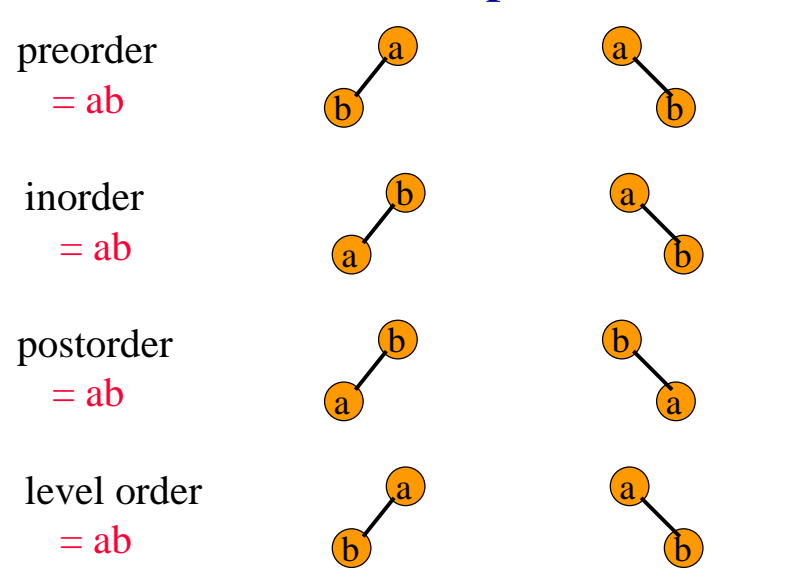

# Binary Tree Construction

- Can you construct the binary tree, given two traversal sequences?
- Depends on which two sequences are given.

## Preorder And Postorder

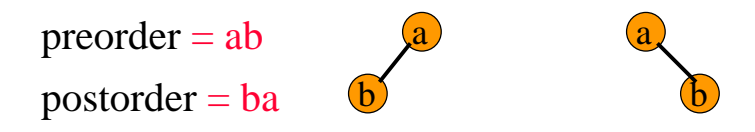

- Preorder and postorder do not uniquely define a binary tree.
- Nor do preorder and level order (same example).
- Nor do postorder and level order (same example).

# Inorder And Preorder

- inorder = g d h b e i a f j c
- preorder = a b d g h e i c f j
- Scan the preorder left to right using the inorder to separate left and right subtrees.
- a is the root of the tree; gdhbei are in the left subtree; fic are in the right subtree.

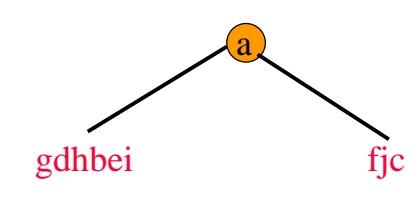

# Inorder And Preorder

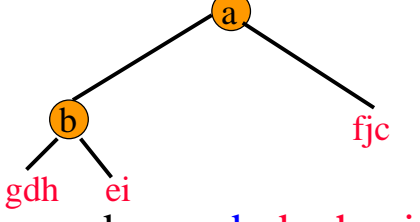

- preorder  $=$  a b d g h e i c f j
- d is the next root; g is in the left subtree; h is in the right subtree.

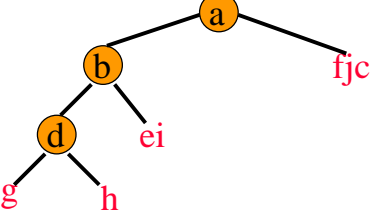

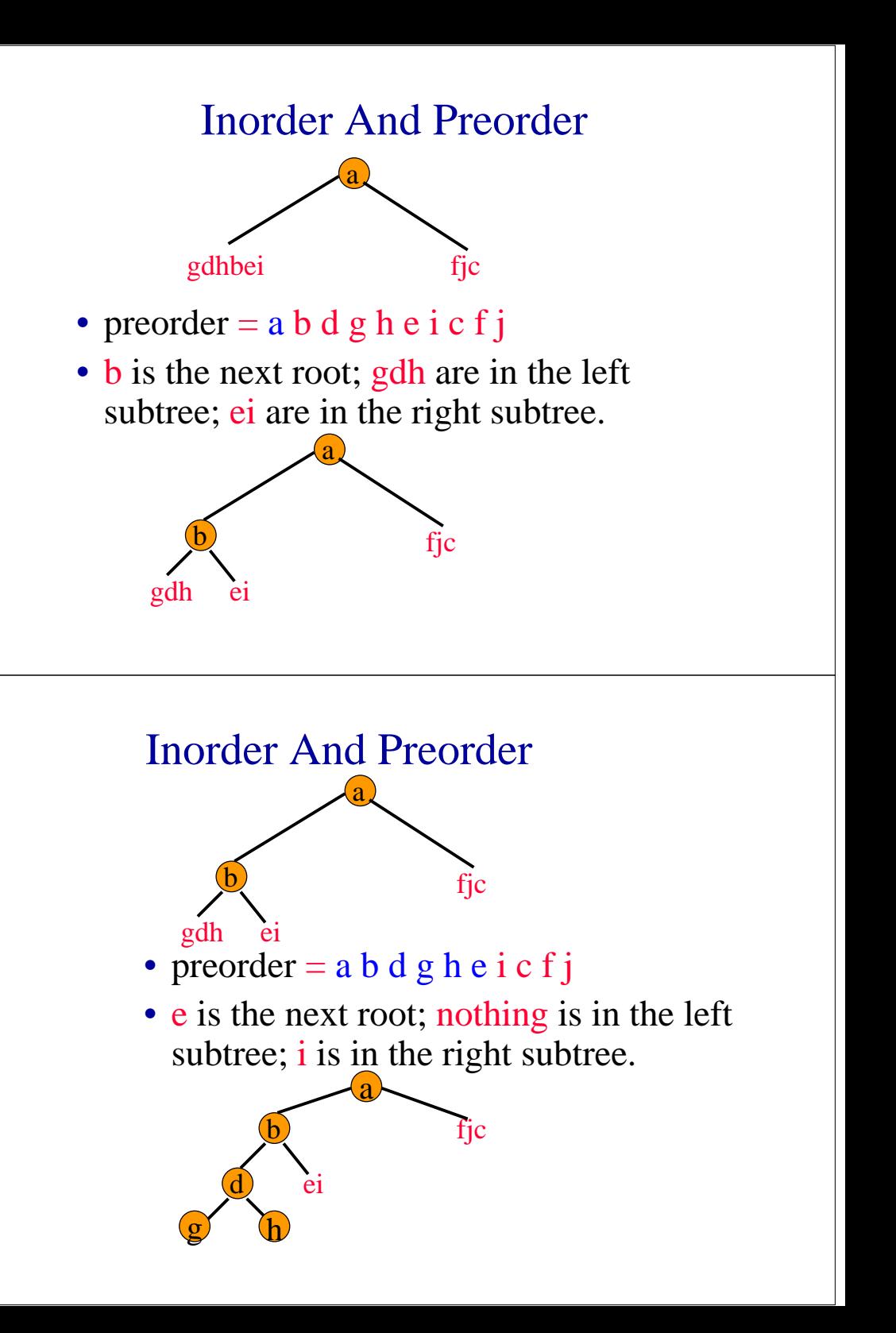

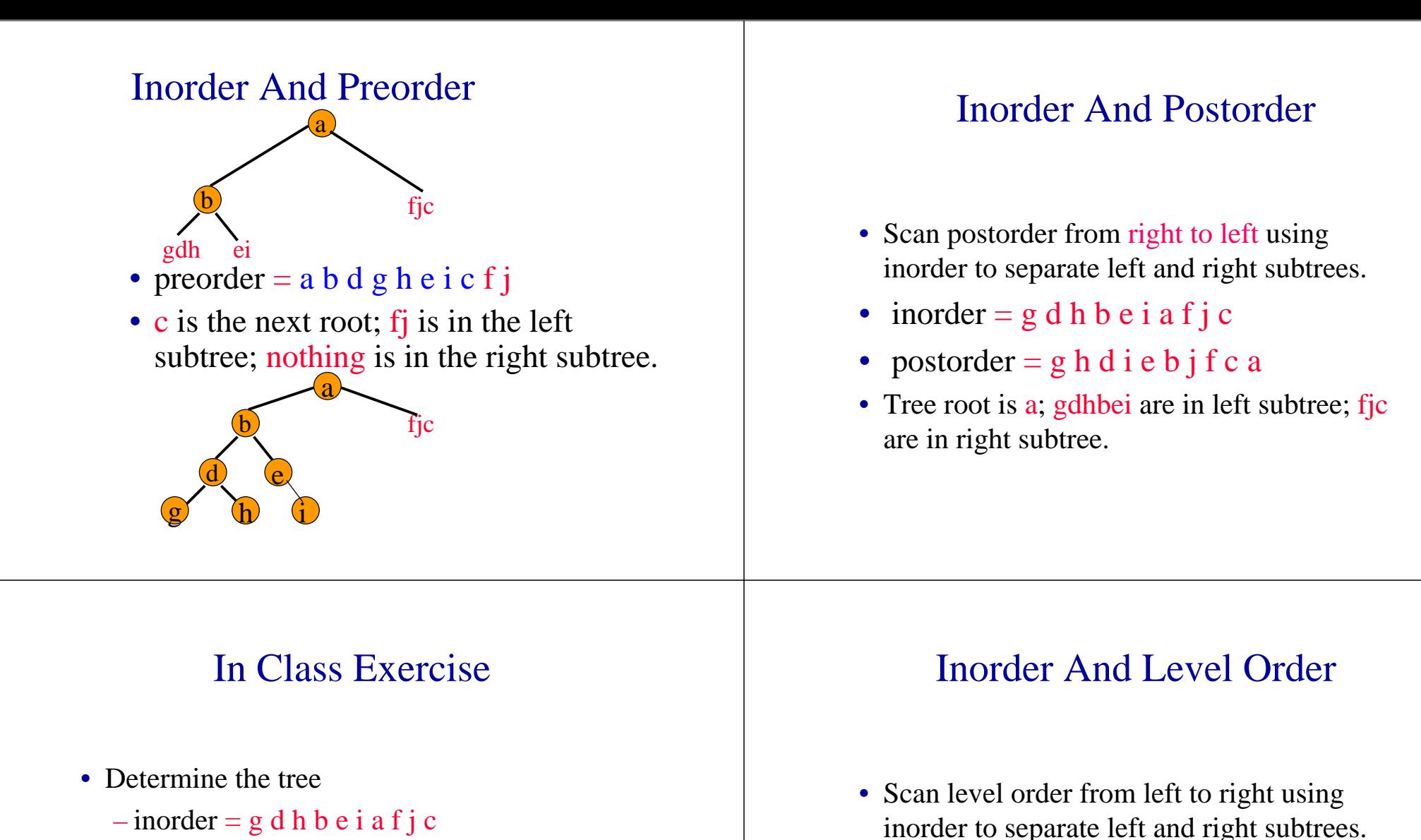

– postorder = g h d i e b j f c a

- inorder  $= g d h b e i a f j c$
- level order =  $a b c d e f g h i j$
- Tree root is a; gdhbei are in left subtree; fjc are in right subtree.

## Homework

- Sec. 5.3 Exercise 10 @P 267
	- Remark: ADT 5.1 is defined @ P252